# Protokoll: VirusBlood200\_V5\_DSP

### Allgemeine Informationen

Für in-vitro-diagnostische Anwendungen.

Dieses Protokoll ist für die Reinigung von viraler DNA aus frischem humanem Vollblut mithilfe des QIAsymphony® SP und des QIAsymphony DSP DNA Mini Kits vorgesehen. Die virale DNA aus freigesetzten Viren sowie aus zellassoziierten Viren wird zusammen mit genomischer DNA aus Blutzellen mitgereinigt.

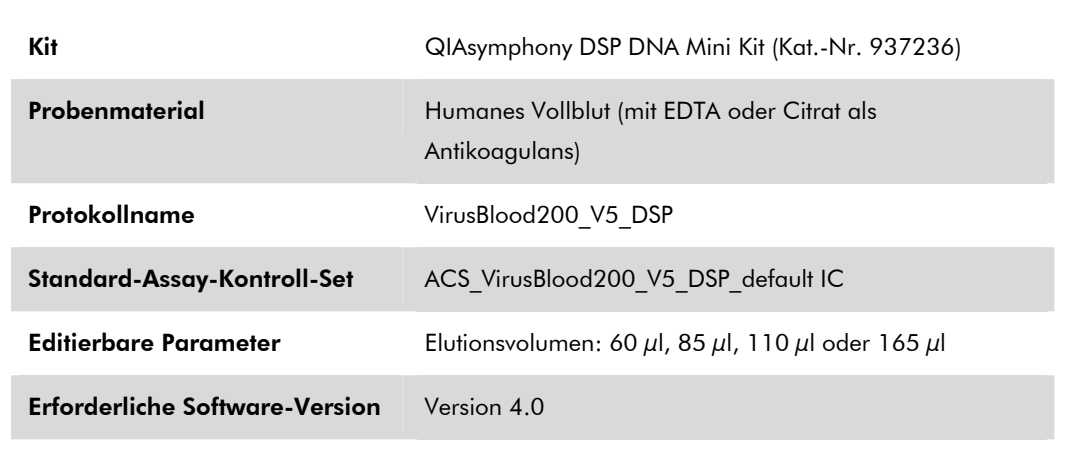

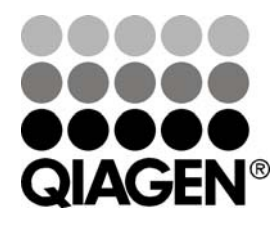

September 2012

Sample & Assay Technologies

## "Sample"-Schublade

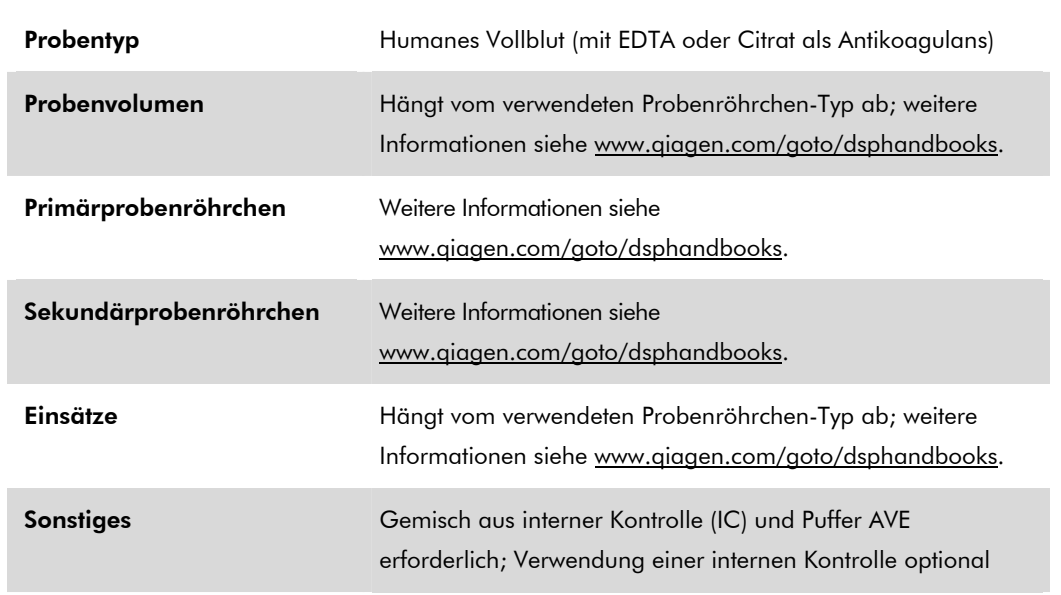

## "Reagents and Consumables"-Schublade

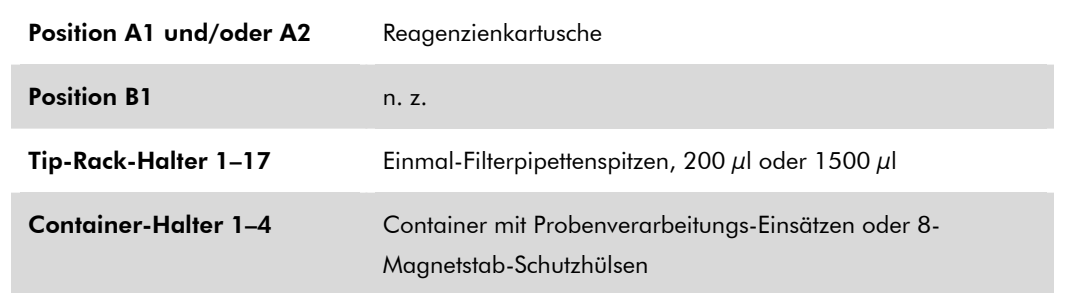

n. z. = nicht zutreffend

## "Waste"-Schublade

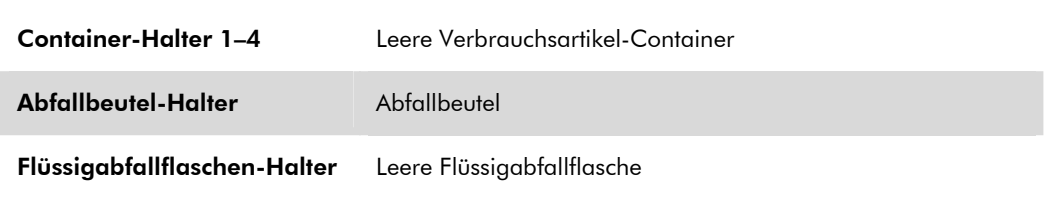

## "Eluate"-Schublade

Elutions-Rack (wir empfehlen, Stellplatz 1 – die Kühlposition – zu verwenden)

Weitere Informationen siehe

www.qiagen.com/goto/dsphandbooks.

#### Benötigte Kunststoff-Verbrauchsartikel

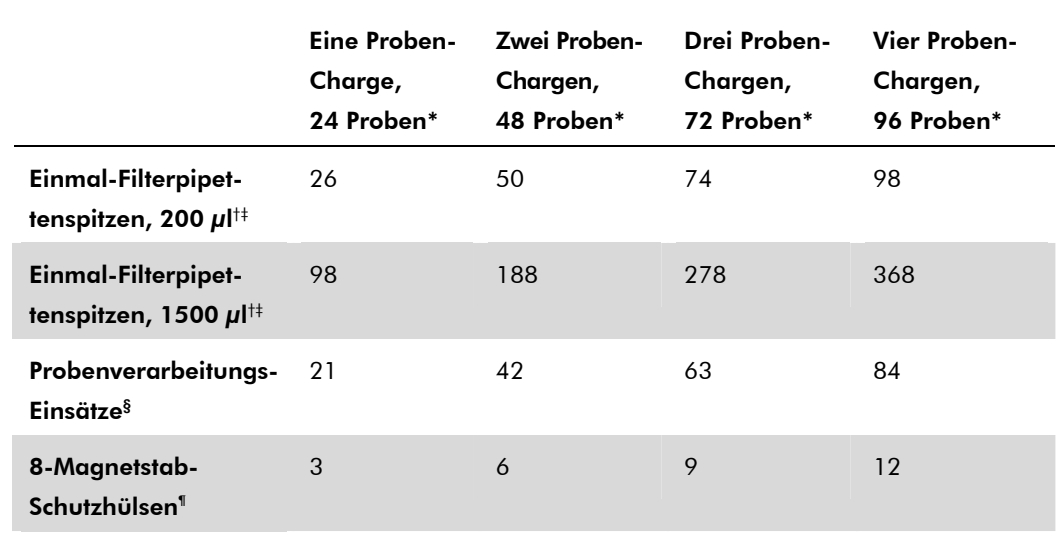

\* Bei Verwendung von mehr als einer internen Kontrolle pro Charge und bei Durchführung von mehr als einem Inventar-Scan werden zusätzliche Einmal-Filterpipettenspitzen benötigt. Bei Verarbeitung von weniger als 24 Proben pro Charge verringert sich die Anzahl der pro Lauf benötigten Einmal-Filterpipettenspitzen entsprechend.

† Ein Tip-Rack enthält 32 Filter-Pipettenspitzen.

‡ Bei der Anzahl der benötigten Filter-Pipettenspitzen sind die Spitzen für einen Inventar-Scan pro Reagenzienkartusche berücksichtigt.

§ Ein Verbrauchsartikel-Container enthält 28 Probenverarbeitungs-Einsätze.

¶ Ein Verbrauchsartikel-Container enthält zwölf 8-Magnetstab-Schutzhülsen.

Hinweis: Die angegebene Anzahl Filter-Pipettenspitzen kann, in Abhängigkeit von den Einstellungen, von der im Touchscreen-Display angezeigten Anzahl abweichen. Wir empfehlen, die maximal mögliche Anzahl Pipettenspitzen zu laden.

#### Gewähltes Elutionsvolumen

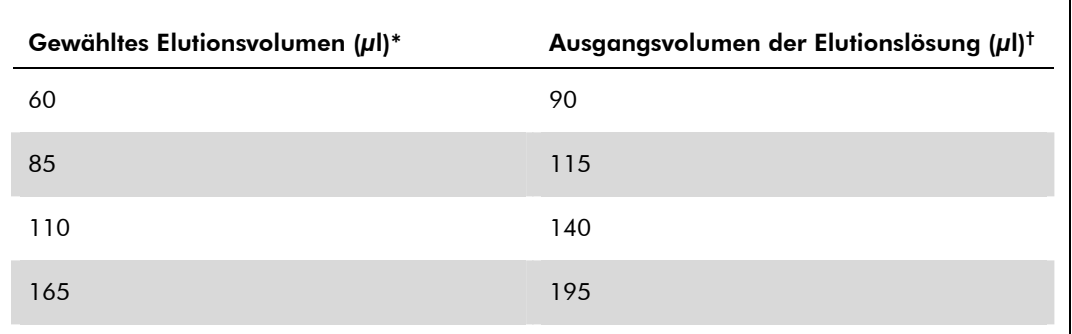

\* Das zur Auswahl im Touchscreen-Display angezeigte Elutionsvolumen. Dies entspricht dem verfügbaren Eluat-Mindestvolumen im letzten Elutionsgefäß.

 $^\dagger$  Das benötigte Ausgangsvolumen an Elutionslösung, um sicherzustellen, dass das tatsächliche Eluatvolumen dem gewählten Volumen entspricht.

### Vorbereitung des Gemischs aus interner Kontrolle und Puffer ATE

Die Verwendung des VirusBlood200\_V5\_DSP-Protokolls in Kombination mit einem Amplifikationssystem, bei dem eine interne Kontrolle eingesetzt wird, kann es erforderlich machen, dass eine interne Kontrolle während der Nukleinsäure-Reinigung mitgeführt werden muss, um die Effizienz der Probenverarbeitung und des nachfolgenden Assays zu überwachen.

Die Menge an interner Kontrolle, die hinzupipettiert wird, hängt vom Assay-System und dem im VirusBlood200\_V5\_DSP-Protokoll gewählten Elutionsvolumen ab. Die Berechnung und Validierung liegt jeweils in der Verantwortung des Anwenders. Lesen Sie in der Bedienungsanleitung des jeweiligen Herstellers nach, wie Sie die optimale Konzentration an interner Kontrolle für den im Anschluss an die Nukleinsäure-Reinigung durchgeführten Assay bestimmen.

Interne Kontrollen müssen als Gemisch aus interner Kontrolle und Puffer ATE in einem Gesamtvolumen von 60 μl hinzugefügt werden. Sie können ein Gemisch aus internen Kontrollen verwenden, um verschiedene Parameter in einem einzigen Nukleinsäure-Eluat zu analysieren. Die Kompatibilität der verschiedenen internen Kontrollen ist dabei vom Anwender zu validieren. Wir empfehlen, für jeden Lauf das Gemisch frisch, unmittelbar vor Gebrauch anzusetzen. Falls keine interne Kontrolle eingesetzt wird, ist das entsprechende Volumen Puffer ATE erforderlich.

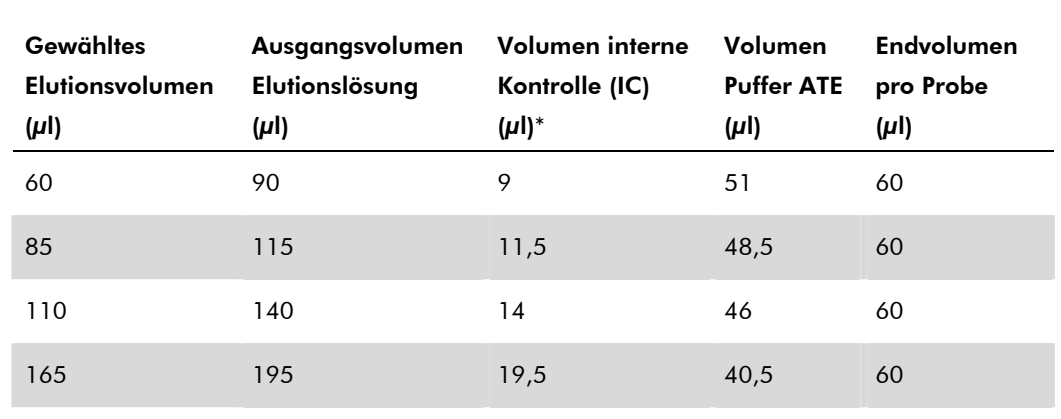

\* Die Berechnung der Menge an interner Kontrolle basiert jeweils auf dem Ausgangsvolumen an Elutionslösung. Zusätzliches Verlustvolumen hängt von der Art des verwendeten Probenröhrchens ab; weitere Informationen siehe www.qiagen.com/goto/dsphandbooks.

Hinweis: Die in der Tabelle angegebenen Werte beziehen sich auf den Ansatz eines Gemischs aus interner Kontrolle und Puffer ATE für einen nachfolgenden Assay, in dem 0,1 μl interne Kontrolle pro μl Eluat mitgeführt werden muss.

Röhrchen mit dem Gemisch aus interner Kontrolle und Puffer ATE werden in ein Röhrchen-Gestell gesetzt. Das Röhrchen-Gestell mit dem oder den Gemischen aus interner/internen Kontrolle(n) und Puffer ATE muss auf Stellplatz A der "Proben"-Schublade gestellt werden.

Je nach Anzahl der zu verarbeitenden Proben empfehlen wir, 2-ml-Röhrchen (Sarstedt®, Kat.-Nr. 72.693 und 72.694) oder 14-ml-Rundboden-Röhrchen aus Polystyrol, 17 x 100 mm (Becton Dickinson (BD™), Kat.-Nr. 352051) zum Verdünnen der internen Kontrolle zu verwenden, so wie in der folgenden Tabelle beschrieben. Das Volumen kann auf zwei oder mehr Röhrchen aufgeteilt werden.

#### Berechnung des Volumens des Interne-Kontrolle-Gemischs

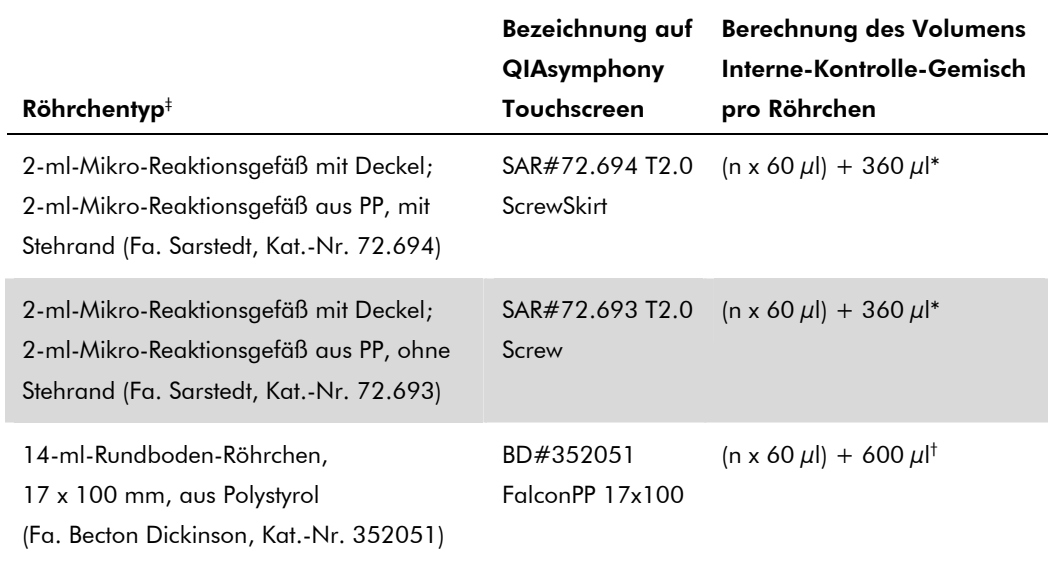

\* Berechnen Sie mithilfe dieser Gleichung das erforderliche Volumen des Gemischs mit der internen Kontrolle (n = Anzahl der Proben; 60  $\mu$ l = Volumen des Interne-Kontrolle-Puffer-ATE-Gemischs; 360  $\mu$ l = pro Röhrchen erforderliches Leervolumen). Beispiel für 12 Proben (n = 12): (12 x 60  $\mu$ l) + 360  $\mu$ l = 1080  $\mu$ l. Befüllen Sie das Röhrchen mit maximal 1,92 ml (d. h. ein Röhrchen reicht für maximal 26 Proben). Falls mehr als 26 Proben verarbeitet werden sollen, bereiten Sie weitere Röhrchen vor. Stellen Sie dabei sicher, dass das Leervolumen pro Röhrchen berücksichtigt wird.

- † Berechnen Sie mithilfe dieser Gleichung das erforderliche Volumen des Gemischs aus interner Kontrolle und Puffer ATE (n = Anzahl der Proben; 60 μl = Volumen des Interne-Kontrolle-Puffer-ATE-Gemischs; 600 μl = pro Röhrchen erforderliches Leervolumen). Beispiel für 96 Proben (n = 96): (96 x 60  $\mu$ l) + 600  $\mu$ l = 6360  $\mu$ l.
- ‡ Informationen zu den erforderlichen Einsätzen finden Sie unter www.qiagen.com/goto/dsphandbooks.

#### Vorbereitung des Probenmaterials

Tragen Sie beim Umgang mit Chemikalien immer einen Laborkittel, Schutzhandschuhe und eine Schutzbrille. Weitere Informationen können Sie den entsprechenden Sicherheits-Datenblättern (*Material Safety Data Sheets*, MSDS) entnehmen, die Sie vom jeweiligen Hersteller beziehen können.

#### Humanes Vollblut

Für die Isolierung viraler DNA empfehlen wir, mit EDTA oder Citrat antikoagulierte Vollblutproben zu verwenden. Die Proben sollten innerhalb von 24 Stunden nach der Blutentnahme verarbeitet werden. Lagern und transportieren Sie die Proben bei 2–25 °C. Für eine längerfristige Lagerung bei –20 °C oder –80 °C empfehlen wir, die Proben zu aliquotieren.

Bei Verwendung frischer Blutproben in Primärröhrchen: Mischen Sie die Blutproben gründlich (z. B. durch mehrmaliges Umdrehen der Röhrchen), bevor Sie sie dem QIAsymphony SP zuführen. Vermeiden Sie Schaumbildung in den Probenröhrchen, um einen zuverlässigen Probentransfer sicherzustellen. Blutgerinnsel in den Proben sollten vermieden werden; falls erforderlich, überführen Sie die Probe ohne Gerinnsel in ein neues Röhrchen.

Aktuelle Lizenzinformationen und produktspezifische Anwendungseinschränkungen finden Sie im jeweiligen QIAGEN Kit- oder Geräte-Handbuch. QIAGEN Kit- und Geräte-Handbücher stehen unter www.qiagen.com zur Verfügung oder können Sie vom QIAGEN Technischen Service oder dem für Sie zuständigen Außendienstmitarbeiter oder Distributor anfordern.

Warenzeichen/Markennamen: QIAGEN®, QIAsymphony® (QIAGEN-Gruppe); BD™ (Becton, Dickinson and Company); Sarstedt® (Sarstedt AG und Co.). Es kann nicht davon ausgegangen werden, dass die in diesem Dokument verwendeten Markennamen oder Warenzeichen ungeschützt sind, auch wenn sie nicht als Markenname oder Warenzeichen gekennzeichnet sind. © 2012 QIAGEN, alle Rechte vorbehalten.

Australia 1-800-243-800 Austria 0800/281010 Belgium = 0800-79612  $Canada = 800-572-9613$  $China = 021 - 51345678$ Denmark  $= 80 - 885945$ **Finland** =  $0800 - 914416$ 

Germany = 02103-29-12000 **Hong Kong**  $800933965$ Ireland = 1800 555 049 Italy  $800787980$  $Japan = 03-5547-0811$ **Korea (South)** =  $1544 7145$ Luxembourg  $80022076$ 

www.qiagen.com France = 01-60-920-930 The Netherlands = 0800 0229592 **Norway** =  $800 - 18859$ **Singapore**  $= 65 - 67775366$  $Spin = 91-630-7050$ Sweden = 020-790282 Switzerland = 055-254-22-11  $UK = 01293-422-911$  $USA = 800 - 426 - 8157$ 

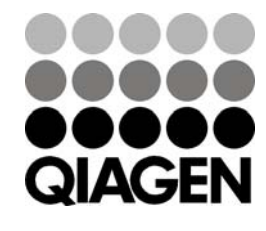

Sample & Assay Technologies